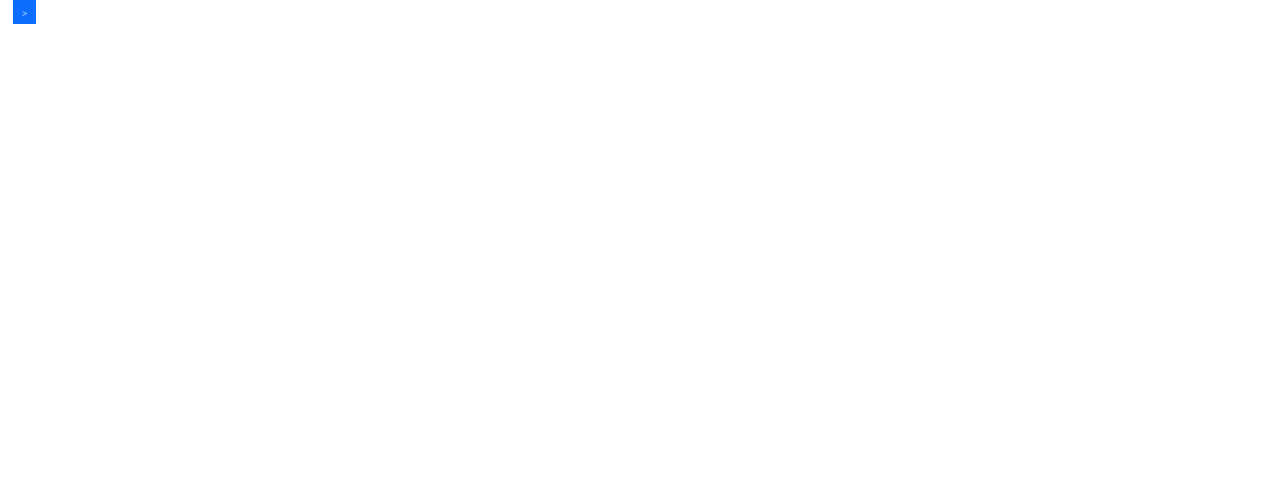

## **Where to Stay in..... Blayney**

## **Blayney Central Motel**

107 Adelaide Street Blavnev Ph: 6368 3355

**Blayney Goldfields Motor Inn** 48 Martha Street Blayney Ph: 6368 2000

## **Blayney Leumeah Motel** 29 Carcoar Street Blayney Ph: 6368 2755

## **Blayney Tourist Park**

18 Quamby Place Blayney Ph: 6368 4455

**Exchange Hotel Blayney** 121 Adelaide Street Blayney Ph: 6368 2124

**Royal Hotel Blayney** 59 Adelaide Street Blayney Ph: 6368 2210

予命

VILLAGE SHIRE